## **АННОТАЦИЯ РАБОЧЕЙ ПРОГРАММЫ УЧЕБНОЙ ПРАКТИКИ ПРИЕМ 2018 г. ФОРМА ОБУЧЕНИЯ очная**

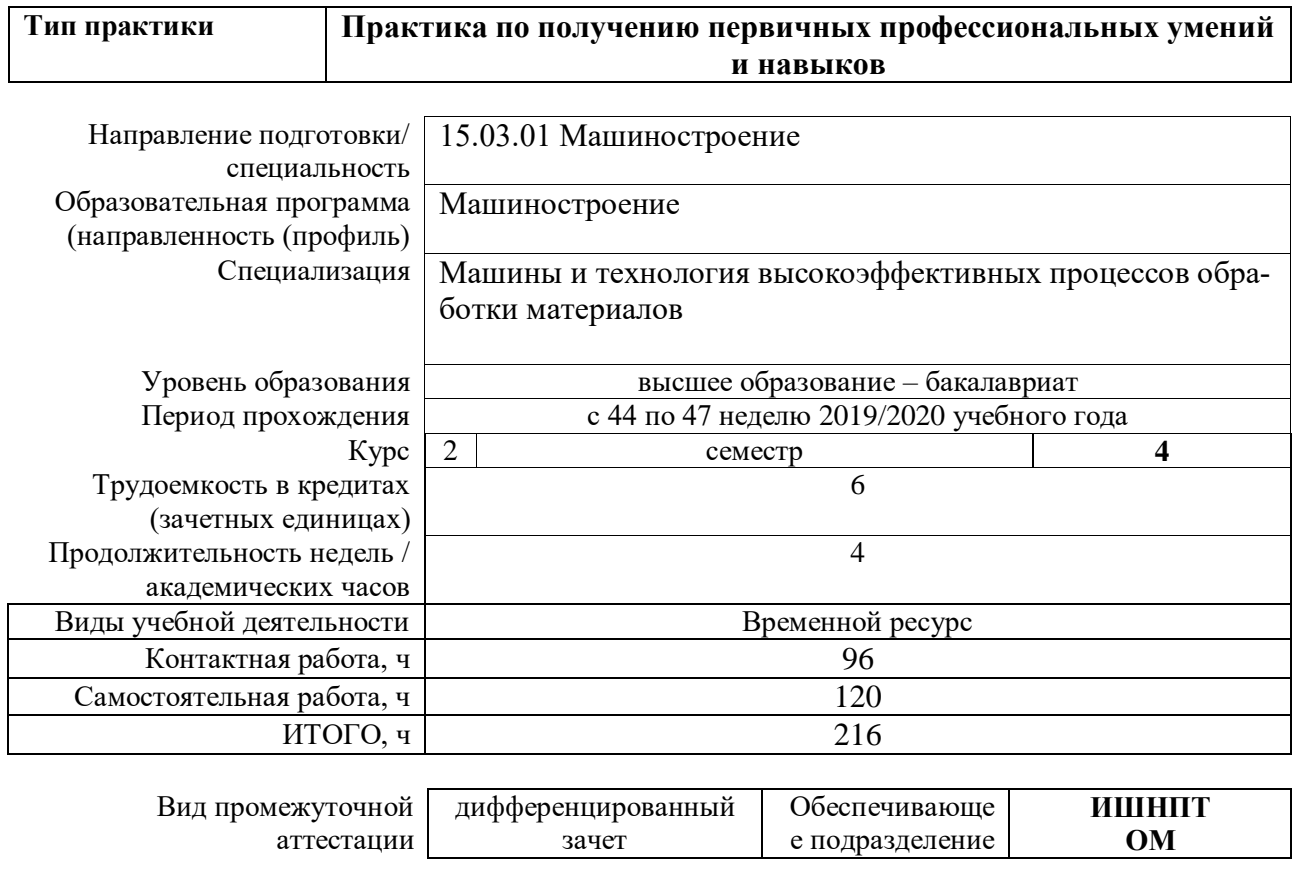

# 1. Цели практики

Целями практики является формирование у обучающихся определенного ООП (п. 5. Общей характеристики ООП) состава компетенций для подготовки к профессиональной деятельности.

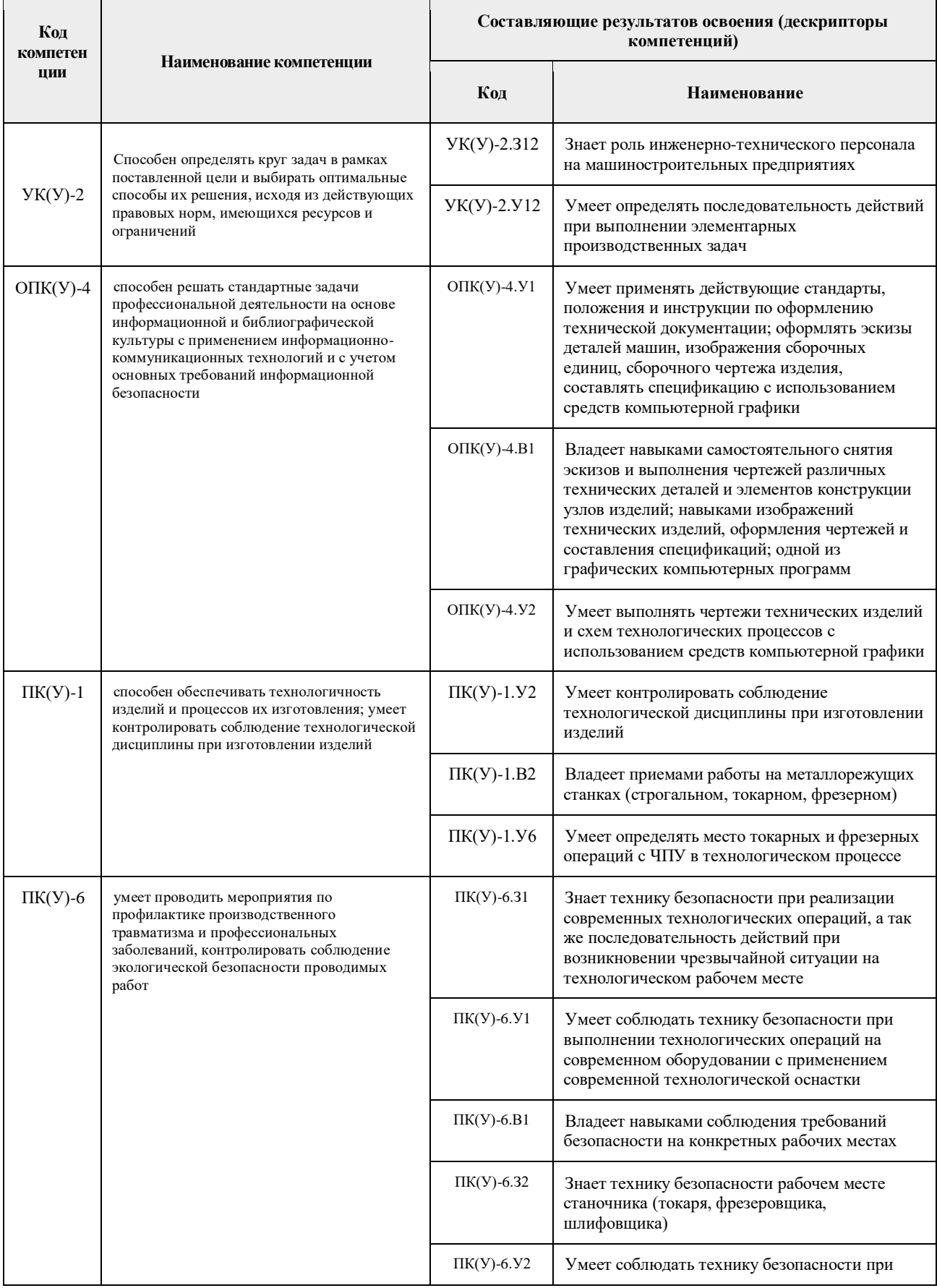

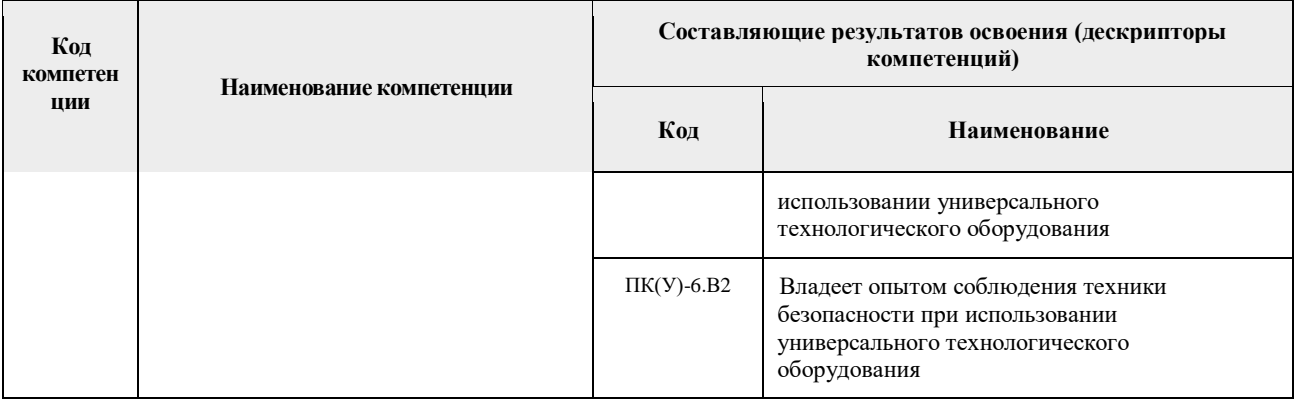

### **2. Вид практики, способ, форма и место ее проведения**

#### **Вид практики:** *учебная*

**Тип практики:** Практика по получению первичных профессиональных умений и навыков

## **Формы проведения:** дискретно:

по видам практик – путем выделения в календарном учебном графике непрерывного периода учебного времени для проведения каждого вида (совокупности видов) практики; (в конце семестра)

**Способ проведения практики:** стационарная и выездная.

**Места проведения практики:** профильные организации или структурные подразделения университета.

Учебная практика проводится на предприятиях, фирмах и в научных лабораториях вуза, имеющих возможности по реализации ее задач. На предприятиях студенты проходят практику на рабочих местах в структурных подразделениях.

Студенты могут работать литейщиками, формовщиками, токарями, сверловщиками, фрезеровщиками, слесарями-сборщиками, помощниками технолога, конструктора, знакомятся с разработкой инновационных видов оборудования и технологий, этапами внедрения их в производство. Лицам с ограниченными возможностями здоровья и инвалидам, предоставляются места практик с учетом их состояния здоровья и требований по доступности (в соответствии с рекомендациями ИПРА, относительно рекомендованных условий труда).

### **3. Перечень планируемых результатов обучения при прохождении практики, соотнесенных с планируемыми результатами освоения ООП**

При прохождении практики будут сформированы следующие результаты обучения:

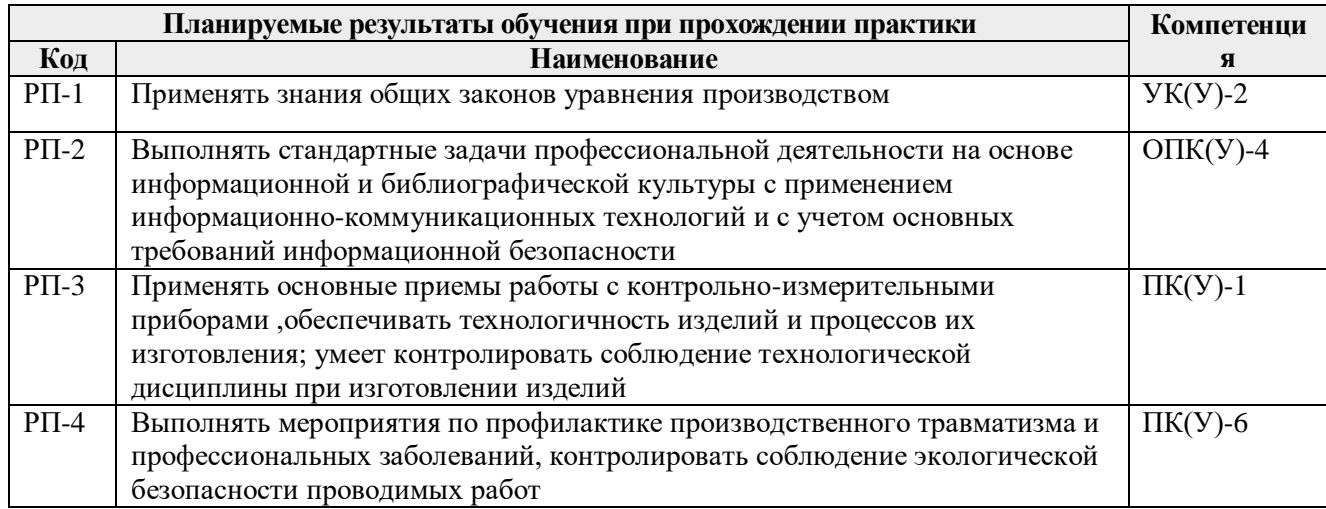

#### **4. Структура и содержание практики**

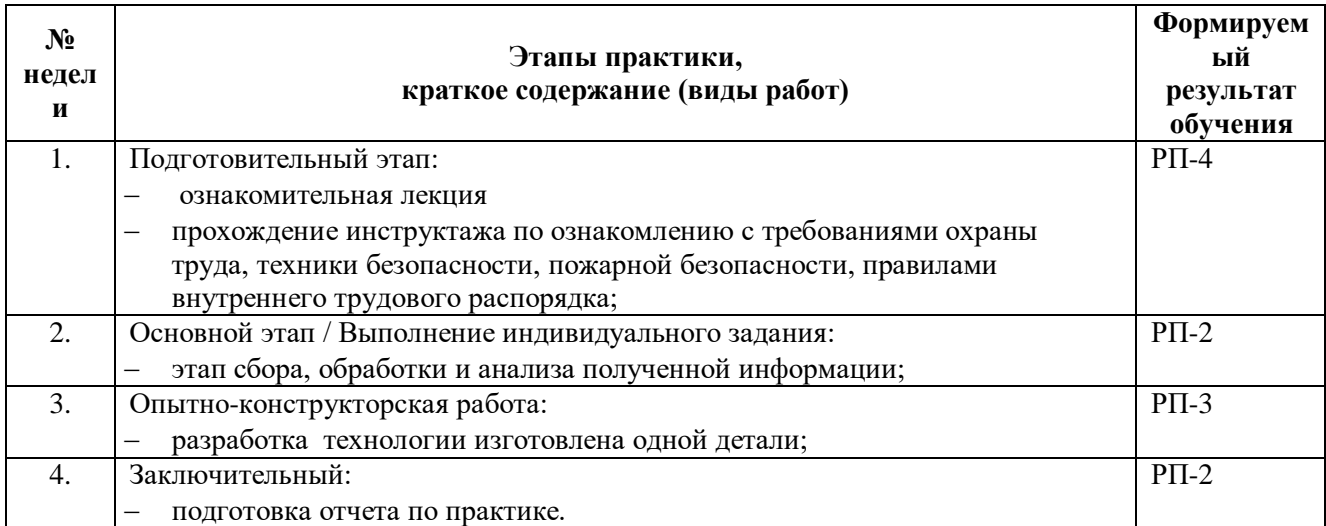

#### **5. Учебно-методическое и информационное обеспечение практики**

## **5.1. Учебно-методическое обеспечение**

#### **Основная литература**

- 1. Материаловедение. Технология конструкционных материалов. Учебное пособие / И. А. Спицын, - Пенза: Изд-во Пензенский государственный аграрный университет, 2018. – URL: http://www.lib.tpu.ru/ https://e.lanbook.com/book/131197 (дата обращения 03.03.2018). – Режим доступа: из корпоративной сети ТПУ. – Текст .
- 2. Материаловедение и технология конструкционных материалов. Лабораторный практикум: учебное пособие / Ю. П. Егоров, А. Г. Багинский, В. П. Безбородов [и др.] Институт физики высоких технологий ТПУ - Томск: Изд-во ТПУ, 2017. URL: http://www.lib.tpu.ru/fulltext2/m/2017/m044.pdf (дата обращения 03.03.2018). – Режим доступа: из корпоративной сети ТПУ. – Текст :

#### **Дополнительная литература**

- 1. Солнцев Ю.П., Технология конструкционных материалов / Солнцев Ю.П., Ермаков Б.С, Пирайнен В. Ю. - СПб. : ХИМИЗДАТ, 2017. - 504 с. - ISBN 978-5-93808-298-4 - Текст : электронный // ЭБС "Консультант студента" : [сайт]. - URL : http://www.studentlibrary.ru/book/ISBN9785938082984.html (дата обращения: 21.04.2018). - Режим доступа : по подписке).
- 2. Иванова Н.И., Безопасность технологических процессов и производств : учебник / под ред. Н.И. Иванова, И.М. Фадина и Л.Ф. Дроздовой - М. : Логос, 2017. - 612 с. - ISBN 978-5-98704-844-3 - Текст : электронный // ЭБС "Консультант студента" : [сайт]. - URL : http://www.studentlibrary.ru/book/ISBN9785987048443.html (дата обращения: 21.04. 2018). - Режим доступа : по подписке.).
- 3. Материаловедение. Технология конструкционных материалов: учебное пособие / И. А. Хворова; Национальный исследовательский Томский политехнический университет (ТПУ) - Томск : Изд-во ТПУ, 2011. – 212 с. : ил. . – Текст : непосредственный.

## **5.2. Информационное и программное обеспечение**

Internet-ресурсы (в т.ч. в среде LMS MOODLE и др. образовательные и библиотечные ресурсы):

- 1. Багинский, Андрей Геннадьевич. Технология конструкционных материалов [Электронный ресурс] : видеолекции / А. Г. Багинский; Национальный исследовательский Томский политехнический университет (ТПУ), Институт физики высоких технологий (ИФВТ), Кафедра материаловедения и технологии металлов (МТМ). — Электрон. дан.. — Томск: TPU Moodle, 2017. — Заглавие с экрана. — Доступ по логину и паролю. Режим доступа: <http://lms.tpu.ru/course/view.php?id=11581>
- 2. Научная электронная библиотека eLIBRARY.RU https://elibrary.ru
- 3. Электронно-библиотечная система «Лань» https://e.lanbook.com/
- 4. Электронно-библиотечная система «ZNANIUM.COM» https://new.znanium.com/
- 5. Электронно-библиотечная система «Юрайт» https://urait.ru/
- 6. Электронно-библиотечная система «Консультант студента» http://www.studentlibrary.ru

Информационно-справочные системы:

- 1. Профессиональные базы данных и информационно-справочные системы доступны по ссылке: https://www.lib.tpu.ru/html/irs-and-pdb
- 2. Справочно-правовая система КонсультантПлюс <http://www.consultant.ru/>